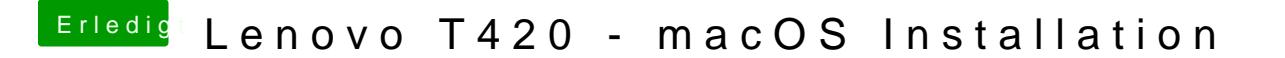

Beitrag von EaseYourPain vom 7. Februar 2019, 18:33

Schätze mal, dass du das MBR Schema gewählt hast.